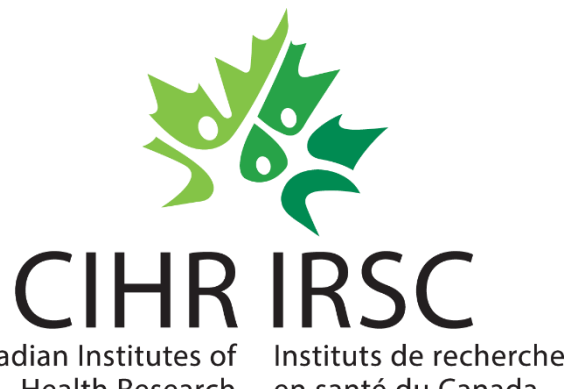

# **Bourses à la maîtrise dans des domaines stratégiques - Webinaire à l'intention des personnes candidates**

Canadian Institutes of

Health Research en santé du Canada

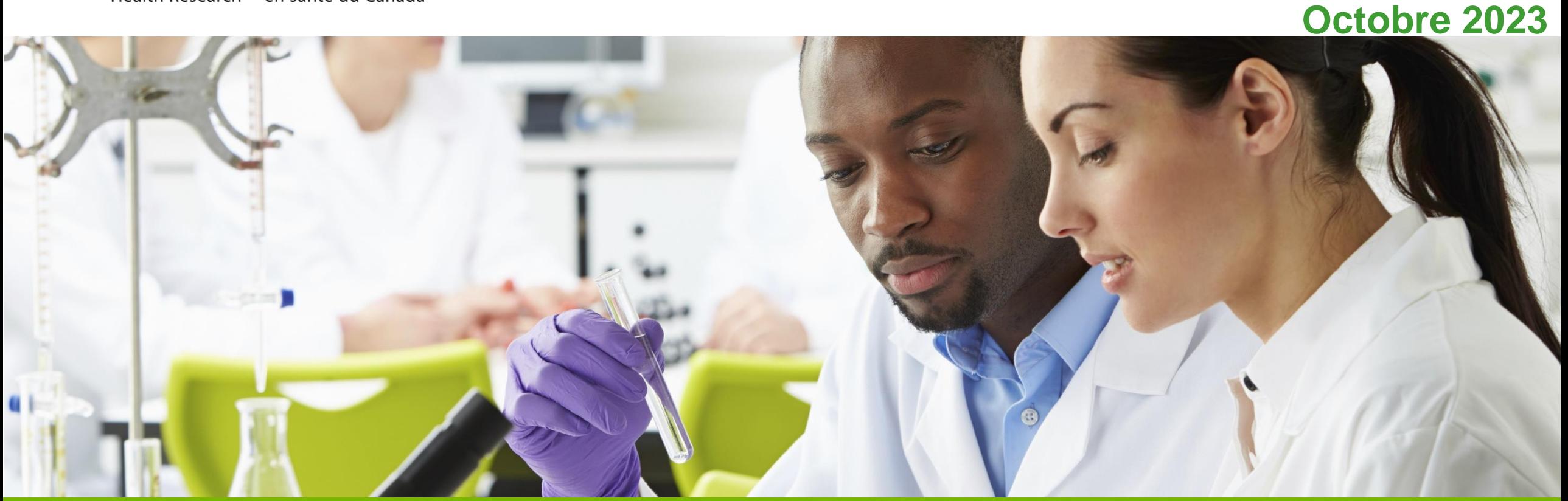

A Vision for a Healthier Future / Une vision pour un avenir en santé

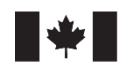

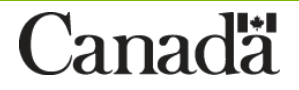

#### **Agenda**

Aperçu du programme

health priorities that are ite<br>Canadians to Canadians to Canadians to Canadians to Canadians to Canadians to Canadians to Canadians to Canadia Critères d'admissibilité

Critères d'évaluation

Comment faire une demande

Conseils pour réussir

**Questions** 

#### **Aperçu**

Le Programme de bourses à la maîtrise dans des domaines stratégiques des IRSC fournit un appui financier aux étudiants qui sont inscrits à un **[programme de maîtrise canadien admissible](https://www.nserc-crsng.gc.ca/Students-Etudiants/PG-CS/CGSM-BESCM_fra.asp#admissibilite_du_programme_d_etudes)** et dont les travaux se rapportent aux domaines prioritaires ciblés par les IRSC.

Ce programme, géré par les IRSC, bénéficie du soutien des instituts et des initiatives de ceux-ci dans des domaines prioritaires:

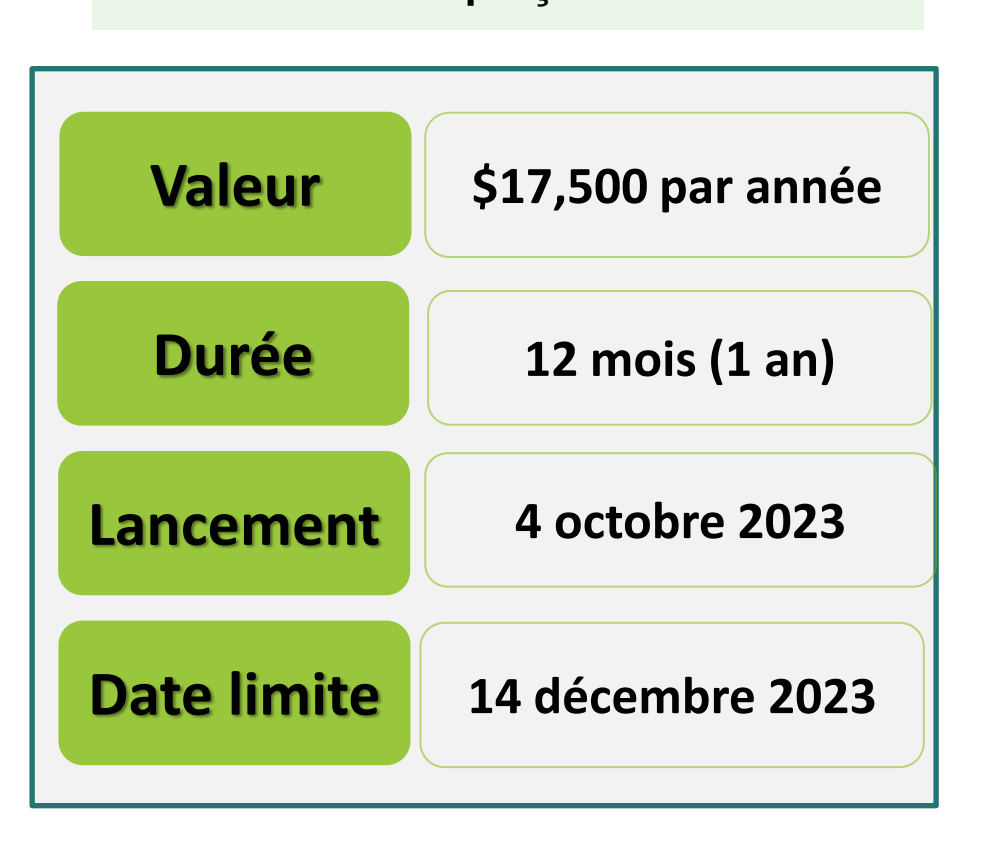

**Aperçu Domaines de recherche prioritaires (2023)**

- Préparation en cas de pandémie et d'urgence sanitaire [Centre pour la recherche sur la préparation en cas de pandémie et d'urgence sanitaire]
- Génématique et science des données sur la santé [Institut de génétique des IRSC]
- Sexe, genre et intersectionnalité dans la recherche en santé [Institut de la santé des femmes et des hommes des IRSC]
- Santé des Premières Nations, des Inuits et/ou des Métis [Institut de la santé des Autochtones des IRSC]

#### **Domaines de recherche et financement disponible**

Le montant total disponible est de 262 500 \$, ce qui devrait permettre d'accorder environ 15 bourses. Le montant maximal par bourse est de 17 500 \$ pour une période maximale d'un an.

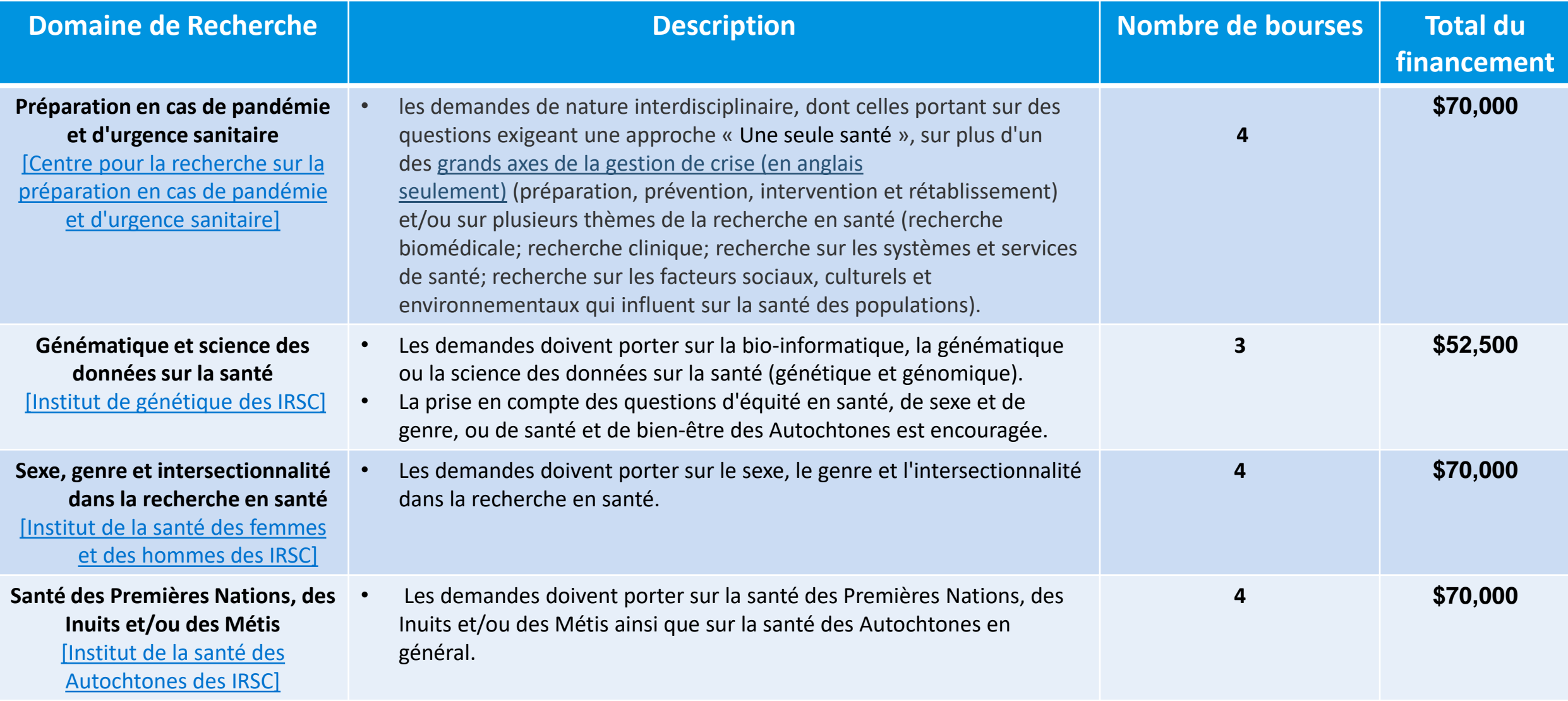

#### **Critères d'admissibilité**

• Pour qu'une demande soit admissible, toutes les conditions ci-dessous doivent être remplies:

Le candidat principal désigné (CPD) doit:

- détenir la citoyenneté canadienne, la résidence permanente au Canada ou une *personne protégée* **au plus tard à la date limite de présentation des demandes**
- être inscrit ou avoir présenté une demande d'admission à temps plein\* à un [programme de maîtrise admissible](https://www.nserc-crsng.gc.ca/Students-Etudiants/PG-CS/CGSM-BESCM_fra.asp#admissibilite_du_programme_d_etudes):
	- <sup>o</sup> **Admissibilité du programme d'études** : le programme de maîtrise doit comprendre une **importante composante de recherche** qui aboutit à la réalisation d'une thèse, d'un projet de recherche important, d'un mémoire, d'une publication savante, d'un spectacle, d'un récital ou d'une exposition dont le mérite est évalué par des experts de l'établissement comme exigence pour l'achèvement du programme
	- <sup>o</sup> **Les programmes conjoints (équivalant au niveau de la maîtrise)** menant à un diplôme professionnel (p. ex. un programme M.D.-PhD, D.M.V-PhD, J.D.-M.A., J.D.-PhD, M.B.A.-PhD ou M.A.-M.B.A.) ainsi que les **programmes d'études axés sur la pratique clinique**, y compris les programmes de psychologie clinique, sont admissibles s'ils ont une importante composante de recherche indépendante, tel qu'il est indiqué ci-dessus; les programmes de maîtrise qui sont axés uniquement sur les travaux de cours ne sont pas admissibles étant donné qu'ils ne comprennent pas une importante composante de recherche, tel qu'il est indiqué ci-dessus;
	- o L'établissement payé doit être *[autorisé à administrer des fonds des IRSC](https://cihr-irsc.gc.ca/f/50805.html#g-4)* avant la date limite de présentation des demandes (voir la [Liste des établissements admissibles des IRSC](https://cihr-irsc.gc.ca/f/36374.html))

## **Critères d'admissibilité (suite)**

Le CPD doit:

- identifier un [directeur de recherche principal](https://cihr-irsc.gc.ca/f/34190.html#d8) dans sa demande
- avoir terminé au 31 décembre de l'année dans laquelle la demande est présentée
	- au plus 18 mois d'études à temps plein (ou l'équivalent temps plein), et avoir au moins 12 mois d'études **restants** à partir de l'activation de la bourse dans le programme pour lequel il demande des fonds\*\*, par exemple:
		- un programme de maîtrise;
		- un programme conjoint maîtrise-doctorat;
		- un programme de maîtrise qui conduira à un programme de doctorat admissible, avant ou après l'activation de la bourse, et sans l'obtention préalable d'une maîtrise (passage accéléré au doctorat)

**\*Pour en savoir plus sur les modalités d'admission à temps partiel, consultez le [Guide des trois](https://www.nserc-crsng.gc.ca/Students-Etudiants/Guides-Guides/TriRTA-TriBFR_fra.asp)  [organismes à l'intention](https://www.nserc-crsng.gc.ca/Students-Etudiants/Guides-Guides/TriRTA-TriBFR_fra.asp) [des titulaires d'une bourse](https://www.nserc-crsng.gc.ca/Students-Etudiants/Guides-Guides/TriRTA-TriBFR_fra.asp)  [de formation en recherche.](https://www.nserc-crsng.gc.ca/Students-Etudiants/Guides-Guides/TriRTA-TriBFR_fra.asp)**

- ne pas être titulaire d'une **BESC M** attribuée par les IRSC, le CRSNG ou le CRSH
- suivre l'un des trois modules interactifs des IRSC sur le sexe et le genre dans la recherche et inclure le certificat de réussite dans sa demande (voir la section [Comment faire une demande](https://www.researchnet-recherchenet.ca/rnr16/vwOpprtntyDtls.do?org=CIHR&progCd=11299&language=F#howtoapply) pour d'autres détails)

**REMARQUE: Le CPD peut présenter au plus une demande de bourse à la maîtrise dans des domaines stratégiques des IRSC par année universitaire. Au cours de celle-ci, il peut aussi présenter une demande au programme de BESC M. À noter que les candidatures au Programme de BESC Vanier et les demandes au Programme de bourses postdoctorales Banting ne comptent pas pour cette limite (il peut y avoir d'autres exceptions dans le cas des stages des IRSC).**

**\*\*Tous les crédits reçus pour les études dans le cadre d'un programme admissible seront pris en compte, qu'ils aient été obtenus ou non dans le même établissement que celui qui décernera le diplôme.** <sup>6</sup>

#### **Critères d'évaluation**

- **Excellence universitaire (25%)**
	- o Les résultats scolaires passés, les relevés de notes universitaires ainsi que les prix et distinctions reçus.
- **Potentiel en recherche (25%)**
	- o Les antécédents en recherche de la personne candidate, son intérêt pour la découverte, les travaux de recherche proposés, son éventuelle contribution à l'avancement des connaissances dans le domaine, ainsi que les résultats prévus.
- **Caractéristiques et habiletés en relations interpersonnelles (25%)**
	- o Les relations et les collaborations professionnelles et parascolaires antérieures pertinentes de la personne candidate.
- **Milieu de formation en recherche (25%)**
	- Ce milieu offre les éléments nécessaires qui contribueront directement ou indirectement à la qualité de l'expérience de formation en recherche du CPD (y compris les locaux, les installations, le financement, le mentorat, la formation, les collaborations et le soutien du personnel).

#### **Décision relative au financement**

**Au terme de l'évaluation par les pairs, les IRSC établiront une liste de classement des demandes pour chaque classe (domaine de recherche). Ces listes seront utilisées pour la prise de décisions sur le financement et demeureront anonymes. Les demandes seront financées par classe selon leur ordre de classement, les mieux cotées en premier, jusqu'à épuisement du budget.** 

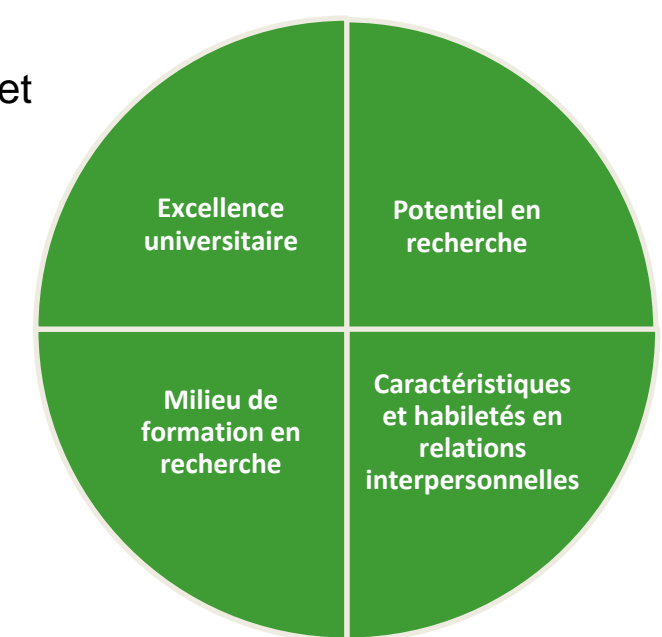

#### **Comment faire une demande - Aperçu**

- Le processus de demande dans le cadre de la présente possibilité de financement se fait en une étape **(soit la demande détaillée) en utilisant RechercheNet**. Veuillez lire toutes les directives pour vous familiariser avec le processus avant de soumettre votre demande.
- Le CPD et son directeur de recherche principal doivent :
	- avoir un [compte dans RechercheNet](https://www.researchnet-recherchenet.ca/rnr16/LoginServlet?language=E)
	- obtenir un [NIP des IRSC;](http://www.cihr-irsc.gc.ca/f/38201.html)
	- remplir le [formulaire de déclaration volontaire](http://www.cihr-irsc.gc.ca/f/50959.html).

\* Le candidat et son directeur de recherche ne devraient avoir qu'un seul compte RechercheNet. Si vous avez déjà accédé à RechercheNet par le passé, **vous n'avez pas besoin de créer un nouveau compte.**

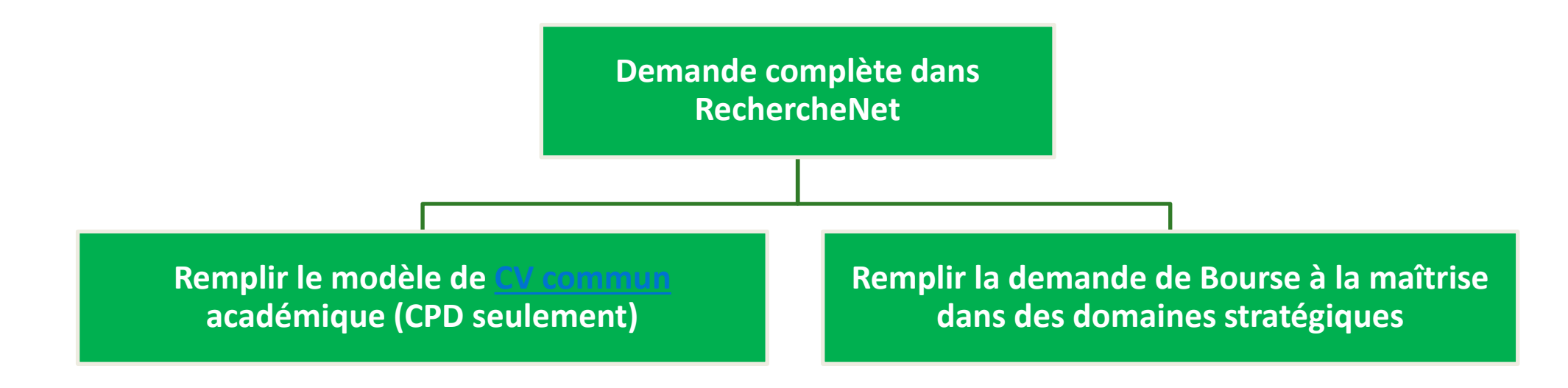

#### **Comment faire une demande – CV commun académique**

**Étape 1 – Remplir le modèle de [CV commun](https://ccv-cvc.ca/indexresearcher-fra.frm) académique (CPD seulement)**

Les candidats doivent choisir le modèle de CV académique des IRSC. Le CV commun (CVC) est exigé, peu importe la citoyenneté des candidats. Pour produire un CV commun:

- [Ouvrez une session dans le](https://ccv-cvc.ca/indexresearcher-fra.frm) système du CV [commun,](https://ccv-cvc.ca/indexresearcher-fra.frm) sous la rubrique **CV**, choisissez **Financement**, puis sélectionnez **IRSC** et **Type de CV**, soit **IRSC Académique**
- Entrez toutes les données pertinentes et nécessaires, puis examinez les données du CV en ligne par une prévisualisation de la version PDF. Quand vous êtes satisfait de la version, soumettez vos informations.
- Conservez le numéro de confirmation du CVC, car vous en aurez besoin pour compléter votre demande sur RechercheNet.

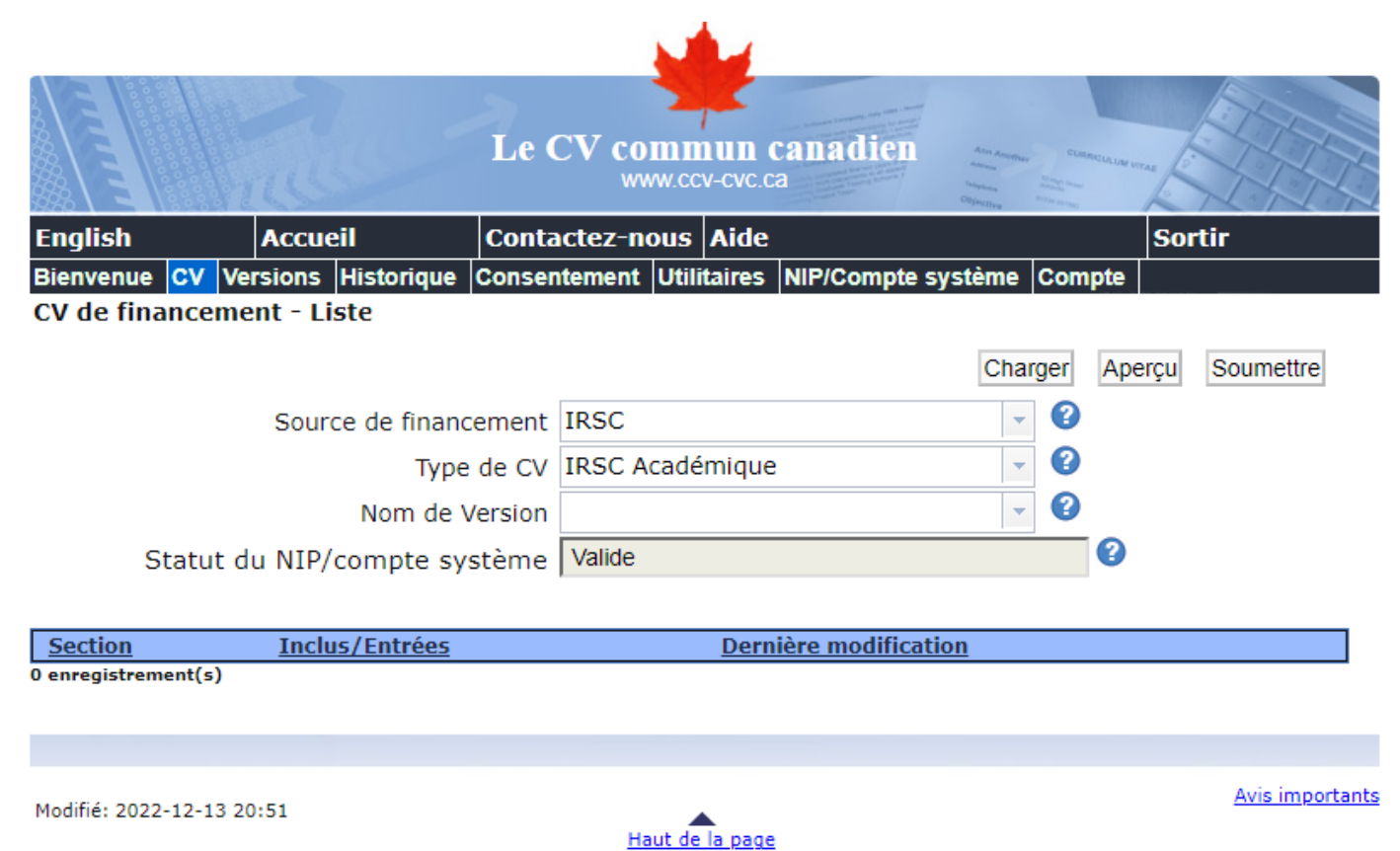

**REMARQUE: Durant les périodes de pointe, il peut y avoir un délai entre le moment de la soumission du CVC et le moment où RechercheNet peut le valider. On recommande fortement aux candidats d'entrer le numéro de confirmation de leur CVC dans leur demande bien avant la date limite du concours.**

### **Comment faire une demande de bourse à la maîtrise dans des domaines stratégiques dans RechercheNet**

**Étape 2 – Remplir la demande dans RechercheNet**

10

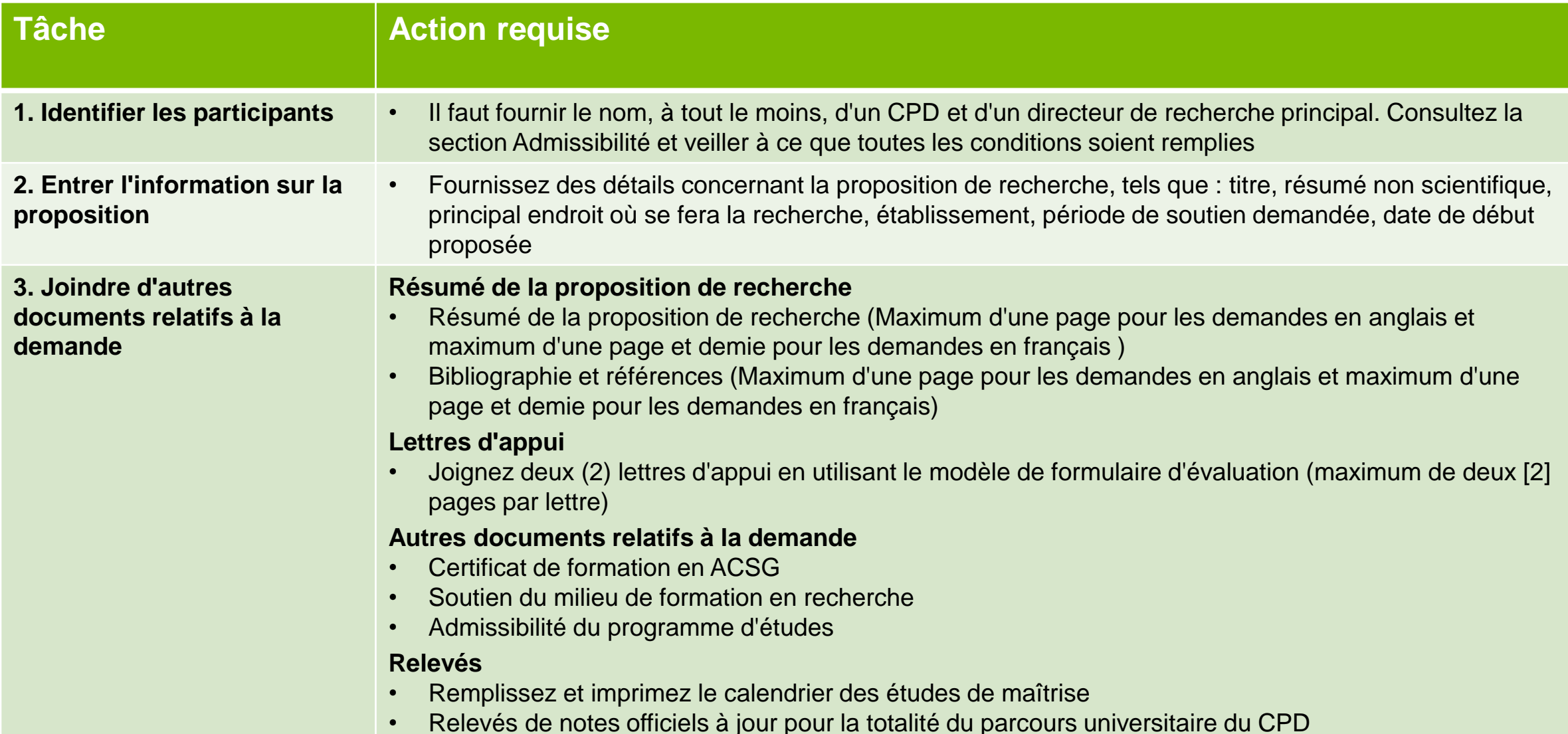

### **Comment faire une demande de bourse à la maîtrise dans des domaines stratégiques dans RechercheNet**

**Étape 2 – Remplir dans la demande dans RechercheNet**

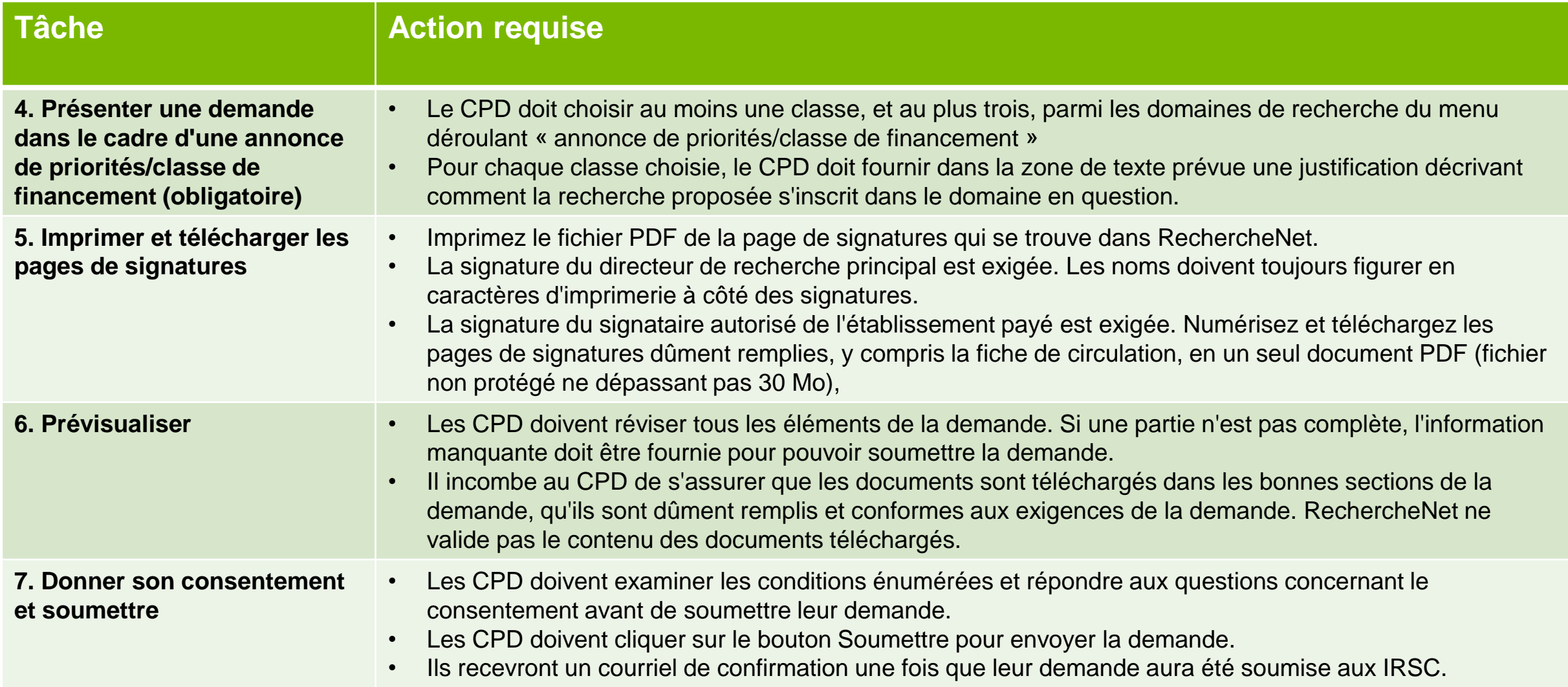

#### **Conseils pour réussir**

- $\checkmark$  Commencez plusieurs semaines avant la date limite
- $\checkmark$  Travaillez sur la proposition de recherche en collaboration avec votre superviseur
- $\checkmark$  Relisez votre demande (grammaire et orthographe)
- ✓ Montrez la demande complète à votre superviseur et aux autres chercheurs pour obtenir des commentaires.
- ✓ Assurez la cohérence entre les différentes sections de votre demande
- $\checkmark$  Assurer-vous que l'objectif global du projet est clairement expliqué
- $\checkmark$  Suivez les instructions et respectez les directives de format (par exemple, police, limites de pages)
- $\checkmark$  Utilisez les allocations de pleine page et/ou les limites de caractères

12

✓ Soumettez le CVC bien avant la date limite du concours (pendant les périodes de pointe, il peut y avoir un délai entre le moment où le CVC est soumis et le moment où RechercheNet est en mesure de le valider, ce qui pourrait empêcher la soumission de la demande).

**Les demandes incomplètes ou tardives ne seront pas acceptées.**

#### **Coordonnées**

#### **Pour toute demande de renseignements :**

- Centre de contact des IRSC Téléphone : 613-954-1968 Numéro sans frais : 1-888-603-4178 Courriel : [support-soutien@cihr-irsc.gc.ca](mailto:support-soutien@cihr-irsc.gc.ca)
- Pour nos heures de service, veuillez consulter la page [Contactez-nous.](http://cihr-irsc.gc.ca/f/9833.html)

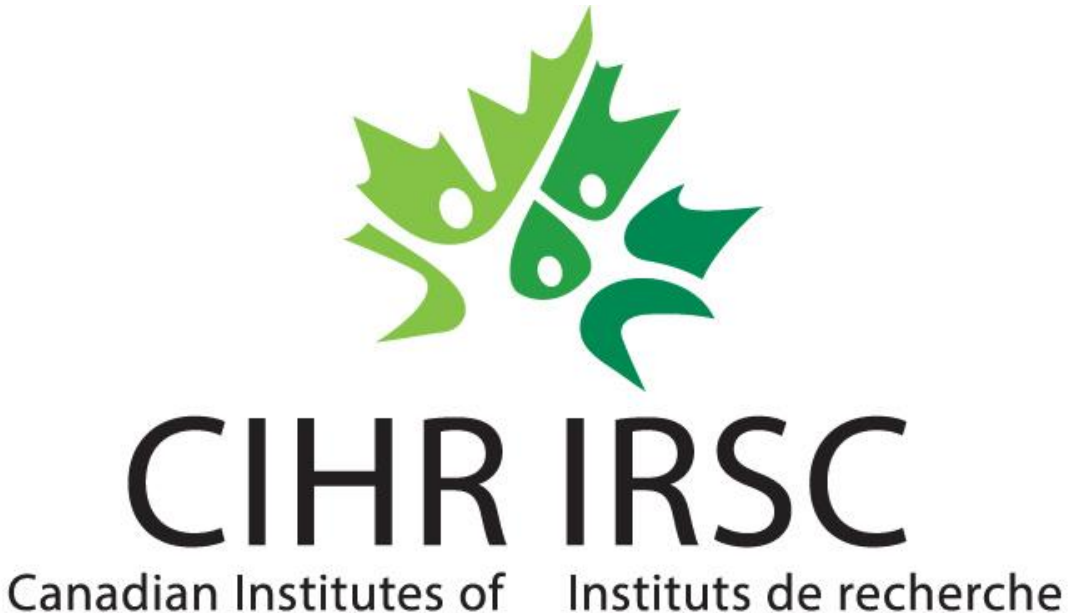

Health Research en santé du Canada

A Vision for a Healthier Future / Une vision pour un avenir en santé